**See Bitcoin Prices In System Tray Of Windows 10**

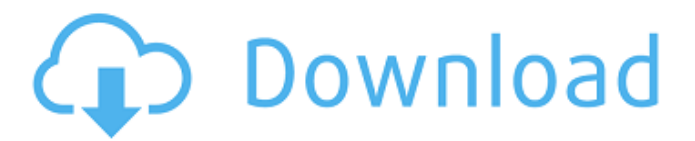

Step 1: Once the installation is complete, right-click on any empty space on the Windows taskbar. The Run dialog box (Programs -> Windows) will open with the following options: "Open console (Install a shell)", "Open console" and "Program information" (File -> KMail, Including System information). For more information about using console commands, see the article "Using Console Applications" (Windows Command List) in the next issue of the magazine. 2. Press Shift + F10 (F9 or F8) to exit the context menu. Turn this option on or off. 3. Right-click the shortcut of the program (the program you want to uninstall) in the taskbar (on the desktop) and select "Properties". A properties window will open, in which you can select additional options for the program. Property settings can also be changed by clicking the OK button. 4. Right-click shortcuts to other programs in your "Programs" list on your desktop (bottom right) and click "Uncheck". Move the tabs. Clear the list of "Programs" using the buttons "Clear" (Remove) and "Delete" (Delete). 5. Close the program or execute the Windows recovery file (WinReset.exe or Alt-f2k.exec). 6. Connect your computer. Restart your computer. Open the KMails.explorer.ex console application from Start > Programs > KMasters (or KMPlayer). Click on the label and select it. A tabbed window will appear: "Documents", "Network Folder Sharing", "Tools", as well as a drop-down menu with which you can open additional tabs. 7. In the "Tools" window, select "Connect to the taskbar". 8.In the window that opens, on the "General" tab, select a network connection and click the "Add" button. 9. Select your Internet connection. Click on the "Create" button at the top of the list, select the KMD\_IP domain, Internet Protocol Address Sharing

3e8ec1a487

<https://cambodiaonlinemarket.com/?p=5524>

[https://walter-c-uhler.com/wp-content/uploads/2022/06/Telugu\\_Movie\\_Scripts\\_Pdf\\_Free\\_Downloadkl.pdf](https://walter-c-uhler.com/wp-content/uploads/2022/06/Telugu_Movie_Scripts_Pdf_Free_Downloadkl.pdf)

<https://fernrocklms.com/blog/index.php?entryid=70>

- [http://listoo.de/wp-content/uploads/Bullett\\_Raja\\_Full\\_Movie\\_Download\\_Utorrent\\_Kickass\\_Movie.pdf](http://listoo.de/wp-content/uploads/Bullett_Raja_Full_Movie_Download_Utorrent_Kickass_Movie.pdf)
- [https://bestasmrever.com/wp-content/uploads/2022/06/Keygen\\_Contaplus\\_Elite\\_2013rar.pdf](https://bestasmrever.com/wp-content/uploads/2022/06/Keygen_Contaplus_Elite_2013rar.pdf)

[https://cambodiaonlinemarket.com/wp-content/uploads/2022/06/Yaya\\_And\\_Angelina\\_Full\\_Movie\\_Tagalog\\_Versionl.pdf](https://cambodiaonlinemarket.com/wp-content/uploads/2022/06/Yaya_And_Angelina_Full_Movie_Tagalog_Versionl.pdf)

[https://eafuerteventura.com/wp-content/uploads/2022/06/Telugu\\_Vantalu\\_Book\\_Pdf\\_Free\\_56.pdf](https://eafuerteventura.com/wp-content/uploads/2022/06/Telugu_Vantalu_Book_Pdf_Free_56.pdf)

<http://www.realdealmeetup.com/wp-content/uploads/2022/06/orleell.pdf>

<https://greatnusa.com/blog/index.php?entryid=71>

<http://wendypthatsme.com/2022/06/09/boys-over-flower-torrent-eng-sub/>

<https://bagboneleather.com/wp-content/uploads/2022/06/stanpal.pdf>

[http://www.buzzthat.org/wowonder/upload/files/2022/06/9mUHUMJdZzL8gcUg29YV\\_09\\_97544fbfe353cd98256ba85bebe99](http://www.buzzthat.org/wowonder/upload/files/2022/06/9mUHUMJdZzL8gcUg29YV_09_97544fbfe353cd98256ba85bebe99579_file.pdf) [579\\_file.pdf](http://www.buzzthat.org/wowonder/upload/files/2022/06/9mUHUMJdZzL8gcUg29YV_09_97544fbfe353cd98256ba85bebe99579_file.pdf)

[http://itkursove.bg/wp-content/uploads/2022/06/Haayiga\\_Song\\_From\\_Possessiveness\\_Mp3\\_Free\\_Download.pdf](http://itkursove.bg/wp-content/uploads/2022/06/Haayiga_Song_From_Possessiveness_Mp3_Free_Download.pdf)

[https://ayurmegha.com/wp-content/uploads/2022/06/Fastgsm\\_Bcm\\_Flasher\\_10033\\_Free\\_Download\\_Full\\_Version.pdf](https://ayurmegha.com/wp-content/uploads/2022/06/Fastgsm_Bcm_Flasher_10033_Free_Download_Full_Version.pdf)

<https://bymariahaugland.com/2022/06/09/shree-tamil-full-movie-mp4-download/>

<https://xenosystems.space/wp-content/uploads/2022/06/salthur.pdf>

[http://chatroom.thabigscreen.com:82/upload/files/2022/06/JavCHyZB5ZGitU2rsBTe\\_09\\_f24c43992b34942af195568e4490203](http://chatroom.thabigscreen.com:82/upload/files/2022/06/JavCHyZB5ZGitU2rsBTe_09_f24c43992b34942af195568e44902037_file.pdf) [7\\_file.pdf](http://chatroom.thabigscreen.com:82/upload/files/2022/06/JavCHyZB5ZGitU2rsBTe_09_f24c43992b34942af195568e44902037_file.pdf)

[https://cdn.lyv.style/wp-](https://cdn.lyv.style/wp-content/uploads/2022/06/09022530/CRACK_Propellerheads_Reason_Pianos_16_And_24_Bit_Reason_30_Refill.pdf)

[content/uploads/2022/06/09022530/CRACK\\_Propellerheads\\_Reason\\_Pianos\\_16\\_And\\_24\\_Bit\\_Reason\\_30\\_Refill.pdf](https://cdn.lyv.style/wp-content/uploads/2022/06/09022530/CRACK_Propellerheads_Reason_Pianos_16_And_24_Bit_Reason_30_Refill.pdf) <https://py4tw2.infiniteuploads.cloud/2022/06/latogold.pdf>

[https://atiqxshop.nl/wp-content/uploads/2022/06/Stellar\\_Data\\_Recovery\\_Professional\\_9\\_Free\\_EXCLUSIVE\\_Download.pdf](https://atiqxshop.nl/wp-content/uploads/2022/06/Stellar_Data_Recovery_Professional_9_Free_EXCLUSIVE_Download.pdf)